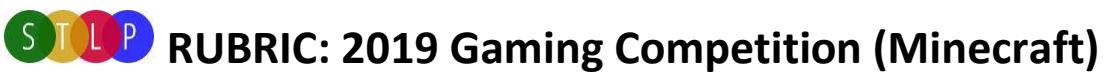

From Digital Online Judging to State Championship Individual or Group Student Event, 1 Design Allowed Per School to Apply

### 2019 COMPETITION OVERVIEW

For this competition, students will be combining a Minecraft build and coding process. The build will be to create an exciting rollercoaster that lasts at least 30 seconds without stopping and uses as many different Minecraft resources and mechanisms as the students can. The coding objective is to write out your school's name or initials using the coding Agent within CodeBuilder. The coding portion will be using *CodeBuilder* and *[Microsoft MakeCode](https://makecode.com/blog/minecraft-code-builder)* components that are built into *Minecraft: Education Edition.*

A team can be one or more students. This project can be to any scale that the participants deem manageable. Please refer to the scoring rubric at the bottom of this document for specific scoring categories and the *Finished Product* section for a description of what should be included in your completed project.

### GAME SPECIFICATIONS

This year we will be using *[Minecraft: Education Edition.](https://education.minecraft.net/)* To obtain licensing for your students **please contact your district technology staff** to find out if your district is already eligible or needs to procure licensing. *Minecraft:Education Edition* uses your students already existing Office 365 login credentials.

# REGISTRATION PROCESS

**Register your student/team at the following form:** [https://forms.office.com/Pages/ResponsePage.aspx?id=H8Fgk](https://forms.office.com/Pages/ResponsePage.aspx?id=H8Fgk-aQBketACX83J4u0XGz88ECK-JCi_Rk2bU1Ao9UQk5LTVZPVEtHVjNZWkdTQUVDRzJNUTM0WS4u)[aQBketACX83J4u0XGz88ECK-JCi\\_Rk2bU1Ao9UQk5LTVZPVEtHVjNZWkdTQUVDRzJNUTM0WS4u](https://forms.office.com/Pages/ResponsePage.aspx?id=H8Fgk-aQBketACX83J4u0XGz88ECK-JCi_Rk2bU1Ao9UQk5LTVZPVEtHVjNZWkdTQUVDRzJNUTM0WS4u)

### FINISHED PRODUCT

- The required files for submitting an entry for judging are
	- o The world file that contains your rollercoaster
	- o The code file that contains the code for creating your school's name
	- o The written explanation of how you came up with the code
- Once you have these things, you can reply to the email you received about your signup with your project files as attachments.

### JUDGING/EVENT TIMELINE

- Entries will be reviewed and judged prior to State Championship to determine finalists
- Winners per grade grouping (Elementary, Middle, High) will be determined/announced at the State Championship event on *Thursday, APRIL 18th 2019*
- There will be a first and second place award to be given out per grade level grouping at the awards ceremony (Elementary, Middle, High)
- You will be notified prior to the State Championship as to whether you are a finalist
- The deadline to send in a finished product is *Monday, MARCH 15th 2019***.** To operate this event smoothly it is imperative that coordinators submit products by this date.

### OTHER INFORMATION

- Minecraft software will not be provided by the STLP. For more information about Minecraft:Education Edition please see their main site:<https://education.minecraft.net/>
- If your district has purchased A3 or A5 licensing for Office 365 you already have access to Minecraft:Education Edition and just need to have your accounts licensed appropriately. **Please contact your district technology staff** to have the licensing applied to you and your students or procure licensing.

• Questions can always be mailed to: [stlpgaming@education.ky.gov](mailto:stlpgaming@education.ky.gov)

# WHAT THE STLP COORDINATOR SHOULD DO

- Register the team per the instructions above at [https://forms.office.com/Pages/ResponsePage.aspx?id=H8Fgk-aQBketACX83J4u0XGz88ECK-](https://forms.office.com/Pages/ResponsePage.aspx?id=H8Fgk-aQBketACX83J4u0XGz88ECK-JCi_Rk2bU1Ao9UQk5LTVZPVEtHVjNZWkdTQUVDRzJNUTM0WS4u)[JCi\\_Rk2bU1Ao9UQk5LTVZPVEtHVjNZWkdTQUVDRzJNUTM0WS4u](https://forms.office.com/Pages/ResponsePage.aspx?id=H8Fgk-aQBketACX83J4u0XGz88ECK-JCi_Rk2bU1Ao9UQk5LTVZPVEtHVjNZWkdTQUVDRzJNUTM0WS4u)
- Share the rules and rubric with students
- Assist students with Minecraft software including installation and emailing the finished product to judges.
- Check for copyright issues

# WHAT THE STLP STUDENTS SHOULD DO

- Review rubric and follow all copyright rules
- Create a finished product as defined above
- Create written explanation of coding process you used to create your school's name/initials

#### **RUBRIC**

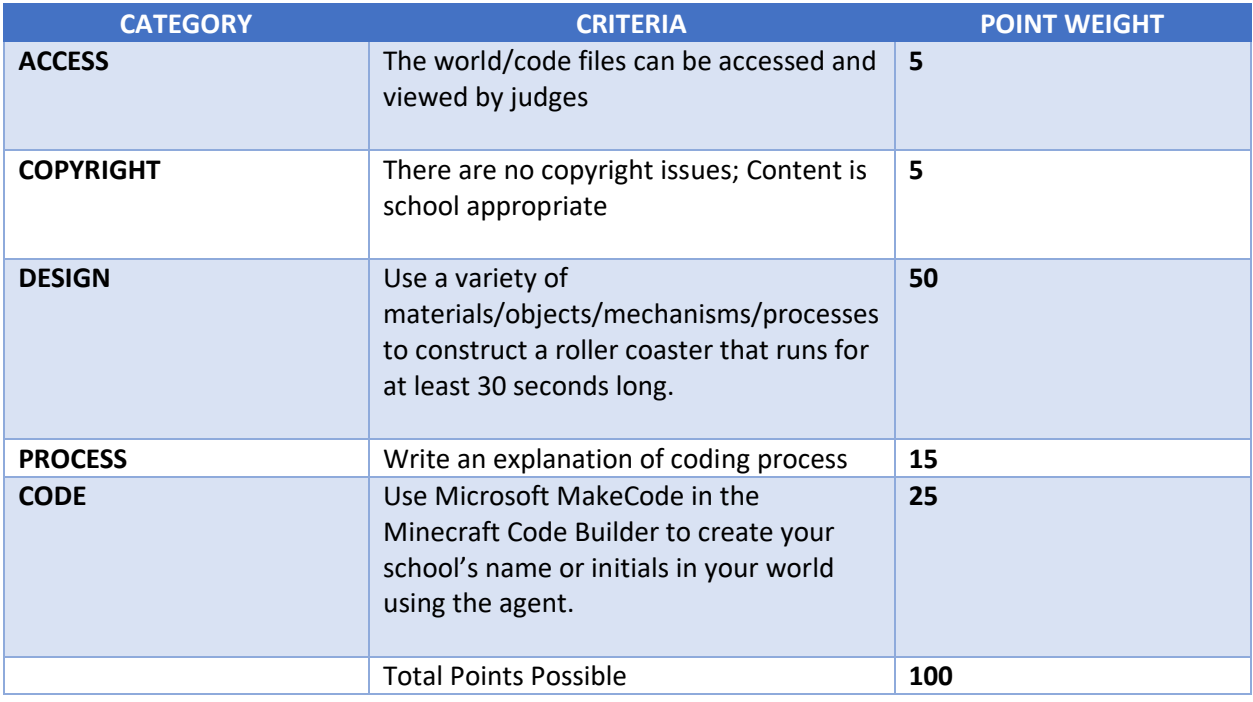

#### COMPETITION RESOURCES

More information such as helpful links, tutorials, and other competition information can be found at the following location[: 2019 Competition Resources](https://staffkyschools-my.sharepoint.com/:f:/g/personal/stlpgaming_education_ky_gov1/EiEXJDP0SwFGtZllYcvNqy4BFqub9h_d-UbiKWy-1t728w?e=lsP6NS)